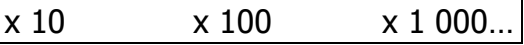

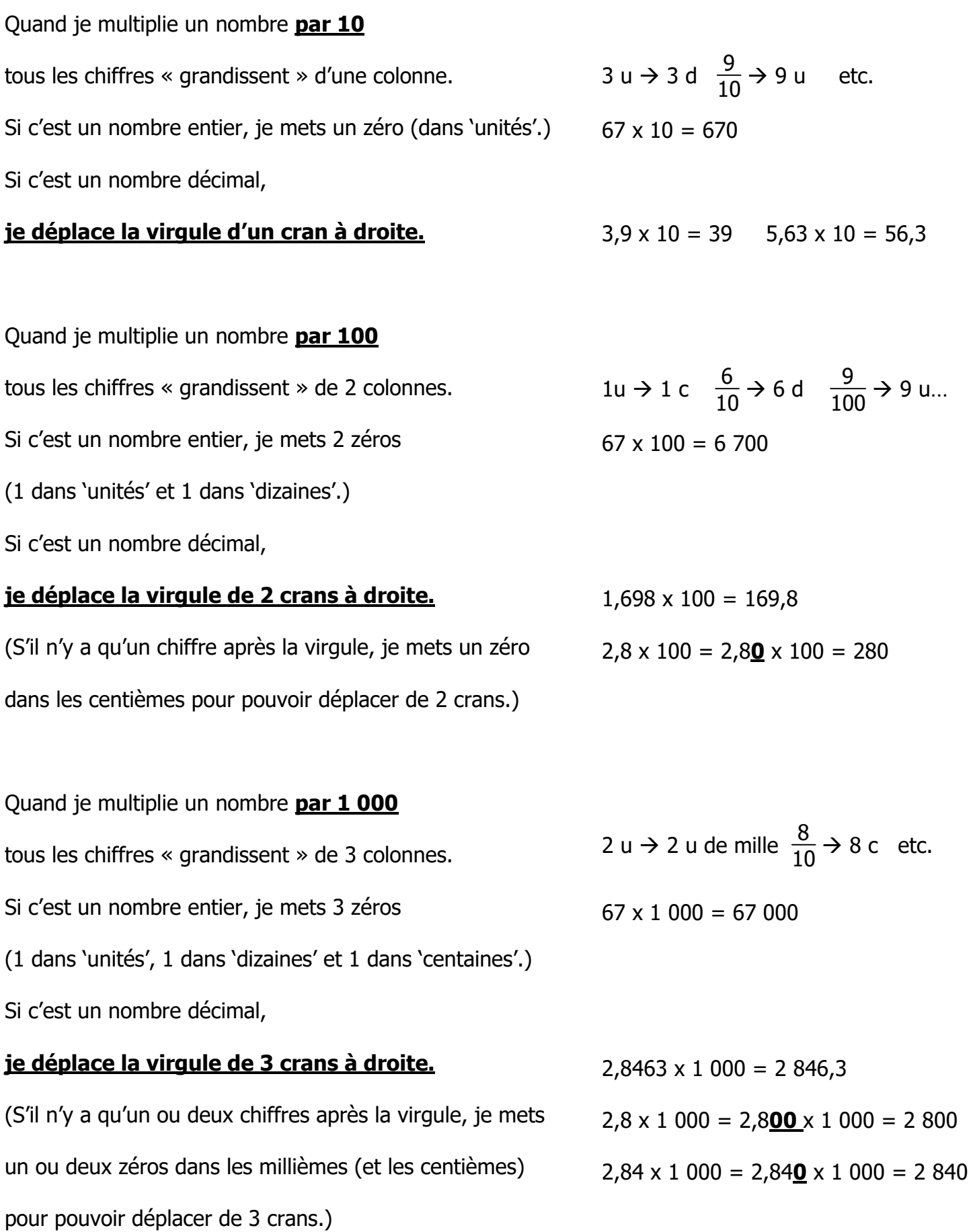

Dans les 3 cas, je **multiplie par 10 ; 100 ; 1 000** ; donc je vérifie que mon résultat est **plus grand**.

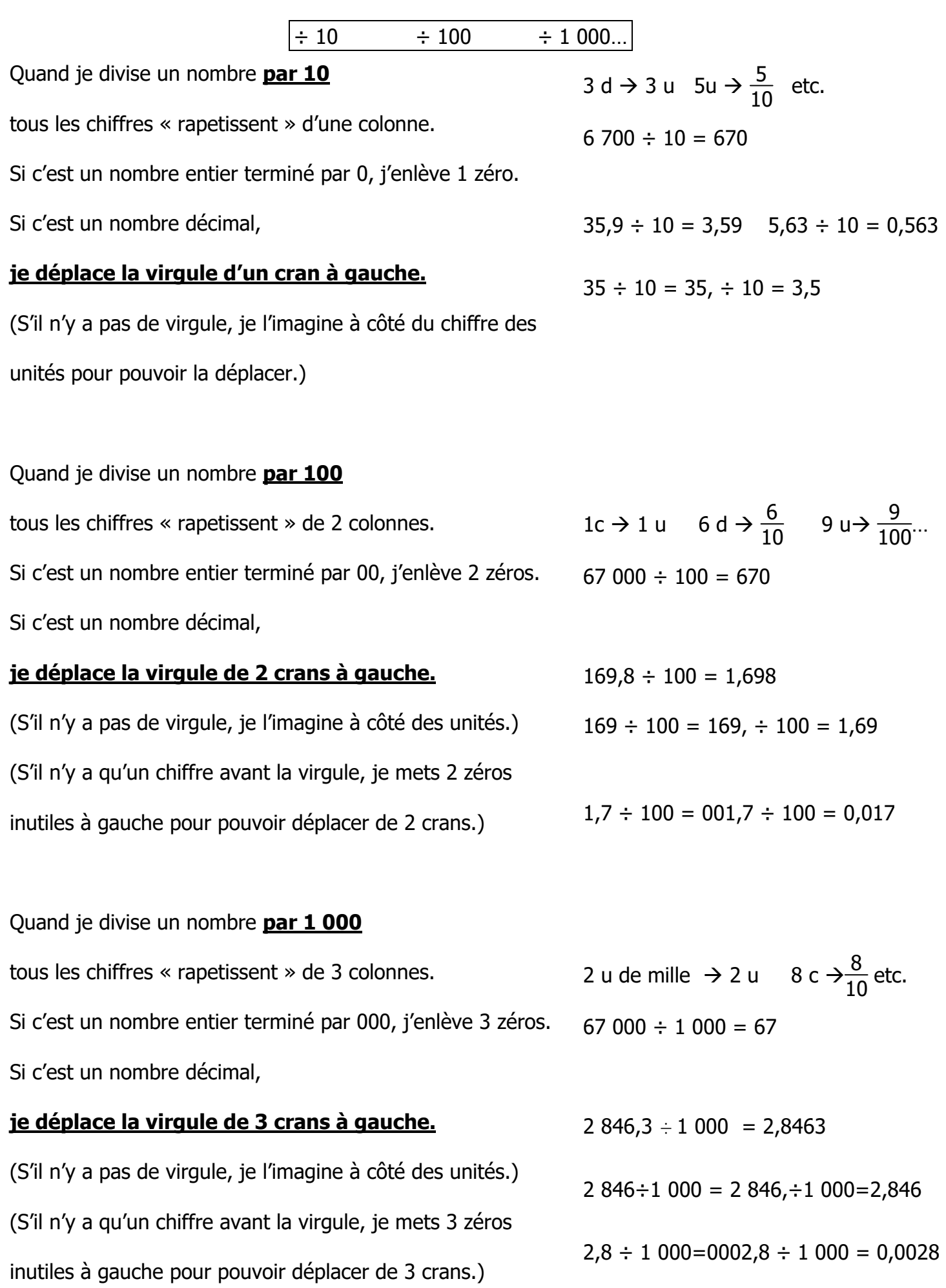

Dans les 3 cas, je **divise par 10 ; 100 ; 1 000** ; donc je vérifie que mon résultat est **plus petit**.